ФИО: Комин Андрей Эдуардфедеральное государственное бю<mark>джетное образовательное учреждение</mark> высшего образования Дата подписания: 13.11.2023 20:53:53<br>VHAR2NLHIN ROOFD3MMHJN RINU: «Приморская государственная сельскохозяйственная академия» Документ подписан простой электронной подписью Информация о владельце: Должность: ректор Уникальный программный ключ: f6c6d686f0c899fdf76a1ed8b448452ab8cac6fb1af6547b6d40cdf1bdc60ae2

> УТВЕРЖДАЮ Директор Инженерно-технологического института \_\_\_\_\_\_\_\_\_\_\_\_\_\_\_ Д.М. Журавлев (подпись)  $\kappa \rightarrow 20$   $\Gamma$ .

## **РАБОЧАЯ ПРОГРАММА ДИСЦИПЛИНЫ (МОДУЛЯ) ВВЕДЕНИЕ В ЯЗЫК ПРОГРАММИРОВАНИЯ PYTHON**

**Уровень основной профессиональной образовательной программы бакалавриат Направление подготовки 38.03.01Экономика**

**Направленность (профиль)Экономика предприятий и организаций**

**Форма обучения очная, заочная**

**Статус дисциплины(модуля) обязательная часть, Б1.О.23**

**Курс 2очн./2очно-заочн.Семестр 3**

**Учебный план набора 2023 года и последующих лет**

**Распределение рабочего времени:**

#### **Распределение по семестрам**

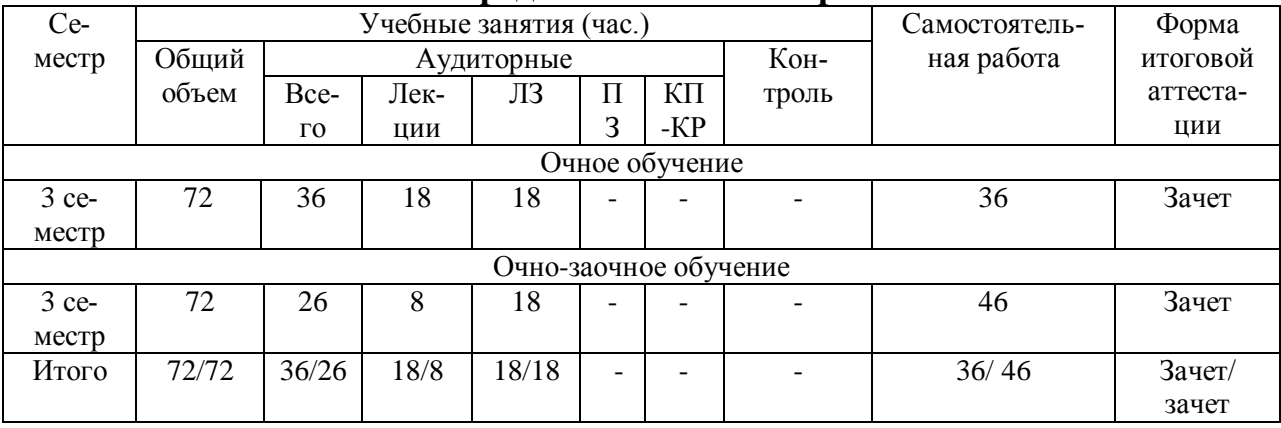

Общая трудоёмкость в соответствии с учебным планом в зачётных единицах 2 ЗЕТ

### **Лист согласований**

Рабочая программа составлена с учетом требований Федерального Государственного образовательного стандарта высшего образования – бакалавриат по направлению подготовки 38.03.01 Экономика, утвержденного Приказом Министерства науки и высшего образования Российской Федерацииот 12 августа 2020 г. № 954

Разработчик: <u>к.п.н., доцент, доцент ИТИ  $\frac{\text{maxmax}}{\text{(nonmeas)}}$  3дор Д.В.</u> (должность)

Рабочая программа одобрена на совете ИЗиАТ, протокол № 4 от «17» марта 2023 г.

## **1 Цели и задачи дисциплины (модуля)**

**Целью** освоения дисциплины (модуля) «Введение в язык программирования Python» является формирование у обучающихся знаний в области программирования, умений создания компьютерных программ и использования приемов решения задач профессиональной деятельности с применением технологиипрограммирования.

## **Задачи дисциплины (модуля):**

– формирование знаний в области программирования;

–формирование опыта создания компьютерных программ;

– овладение умениями решения профессиональных задач с применением технологиипрограммирования;

– развитие логического мышления;

– воспитаниеинформационной культуры.

**2 Место дисциплины (модуля) в структуре образовательной программы:**  дисциплина (модуль) находится в обязательной частиБлока 1 «Дисциплины (модули)»; осваивается в3 семестре (Б1.О.23).

## **3 Перечень планируемых результатов обучения по дисциплине (модулю), соотнесенных с планируемыми результатами освоения образовательной программы**

Процесс освоения дисциплины (модуля) направлен на формирование следующих компетенций:

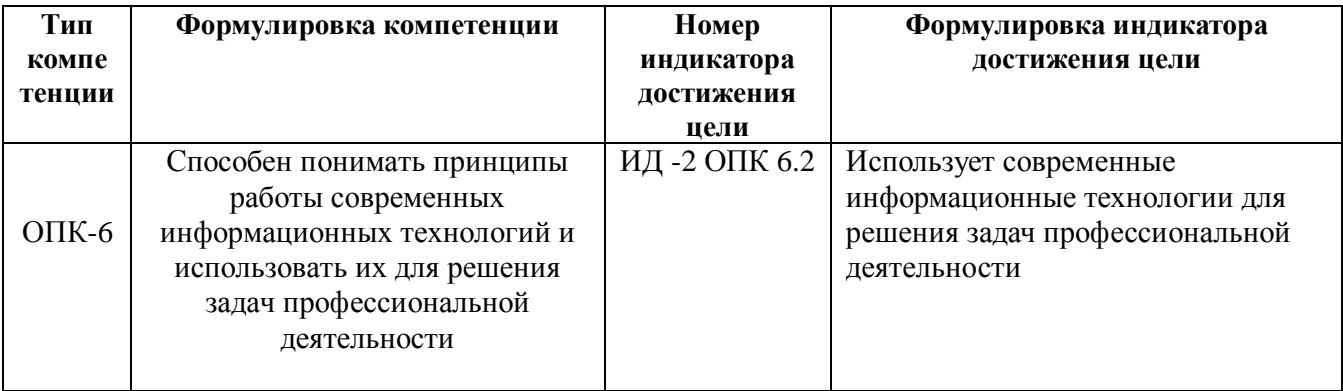

В результате освоения дисциплины (модуля) обучающийся должен: **знать:** 

–область применения, принципы работы современных информационных технологий при решении профессиональных задач (ИД-2 ОПК 6.2);

### **уметь:**

–использовать современные информационные технологии при решении задач профессиональной деятельности(ИД-2 ОПК 6.2).

**4 Объем дисциплины (модуля) в зачетных единицах с указанием количества академических часов, выделенных на контактную работу обучающихся с преподавателем (по видам учебных занятий) и на самостоятельную работу обучающихся**

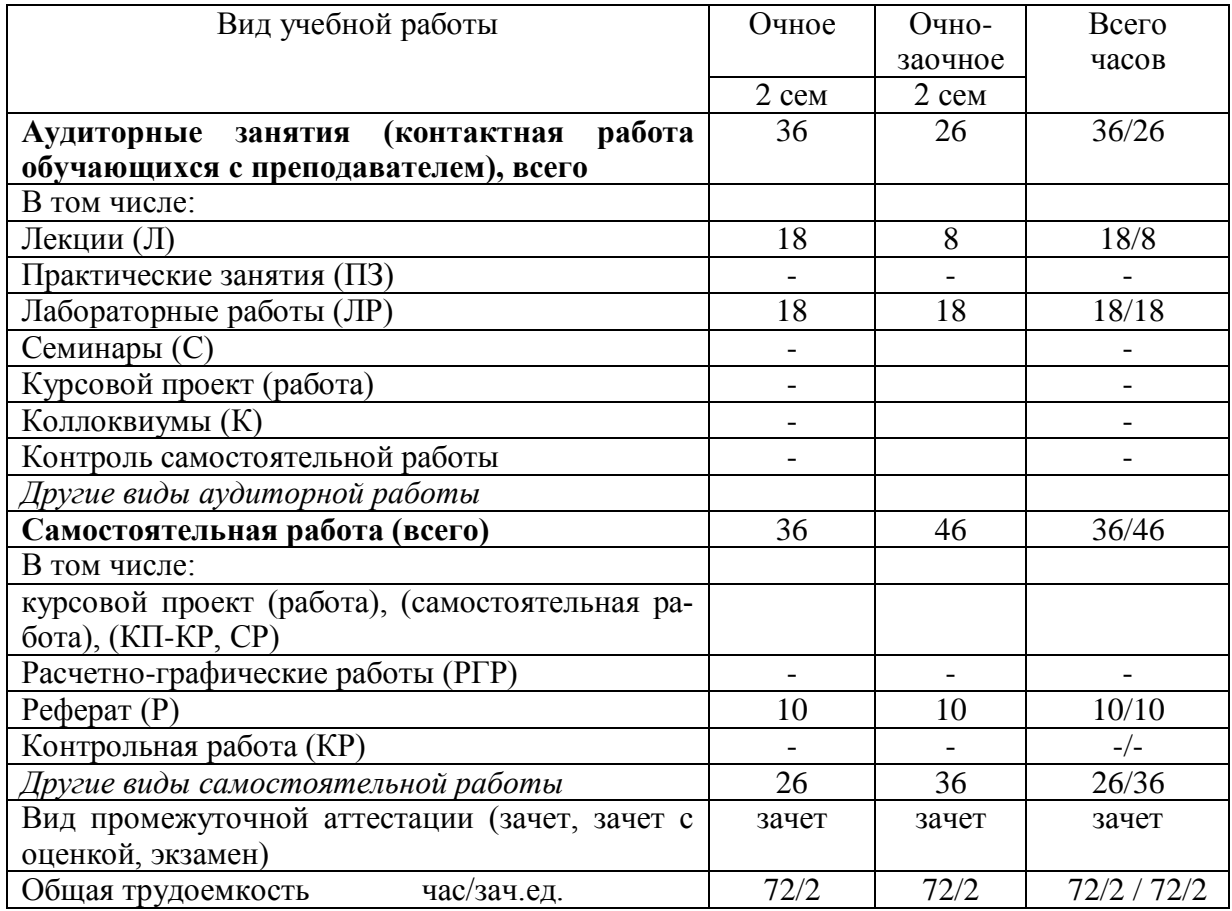

Общая трудоемкость дисциплины составляет 3 зачетные единицы.

**5 Содержание дисциплины (модуля), структурированное по темам (разделам) с указанием отведенного на них количества академических часов и видов учебных занятийдля обучающихся очной формы обучения**

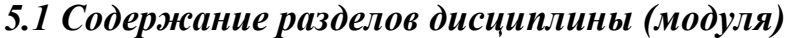

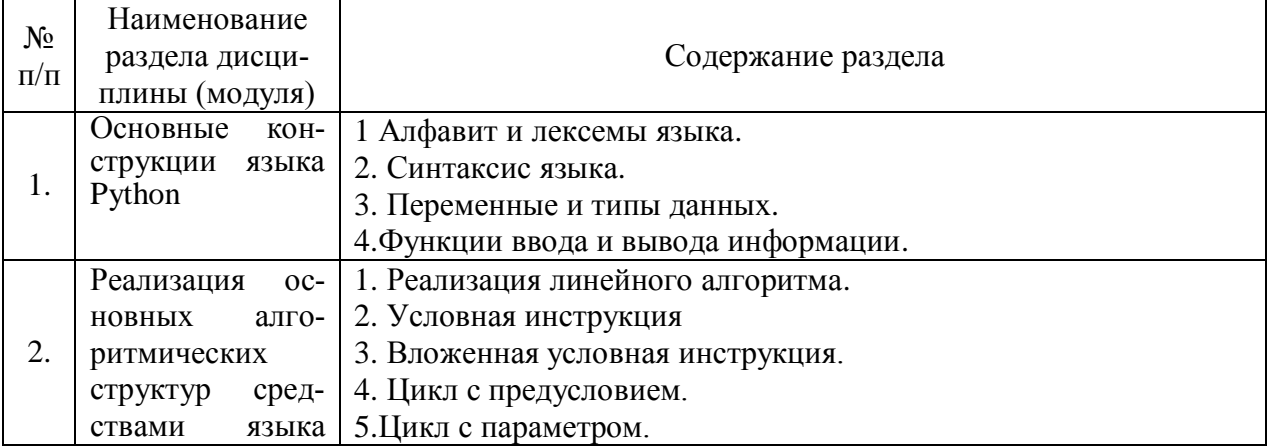

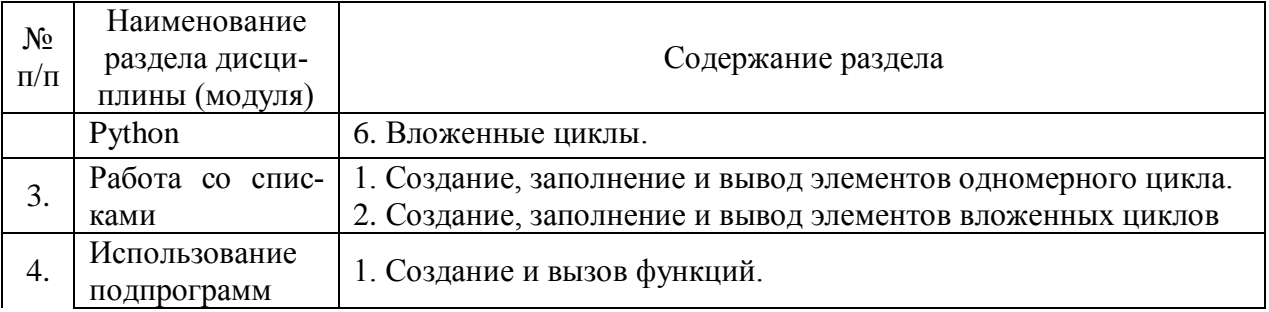

## *5.2 Разделы дисциплины (модуля) и виды занятий*

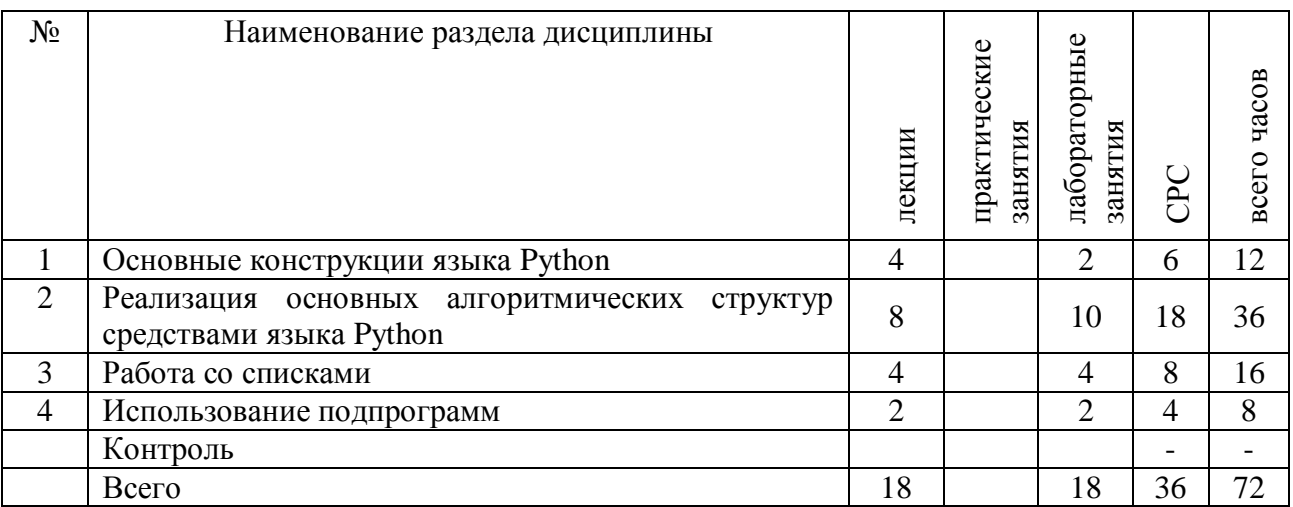

## **6 Методы и формы организации обучения**

## Технологии интерактивного обучения при разных формах занятий в часах

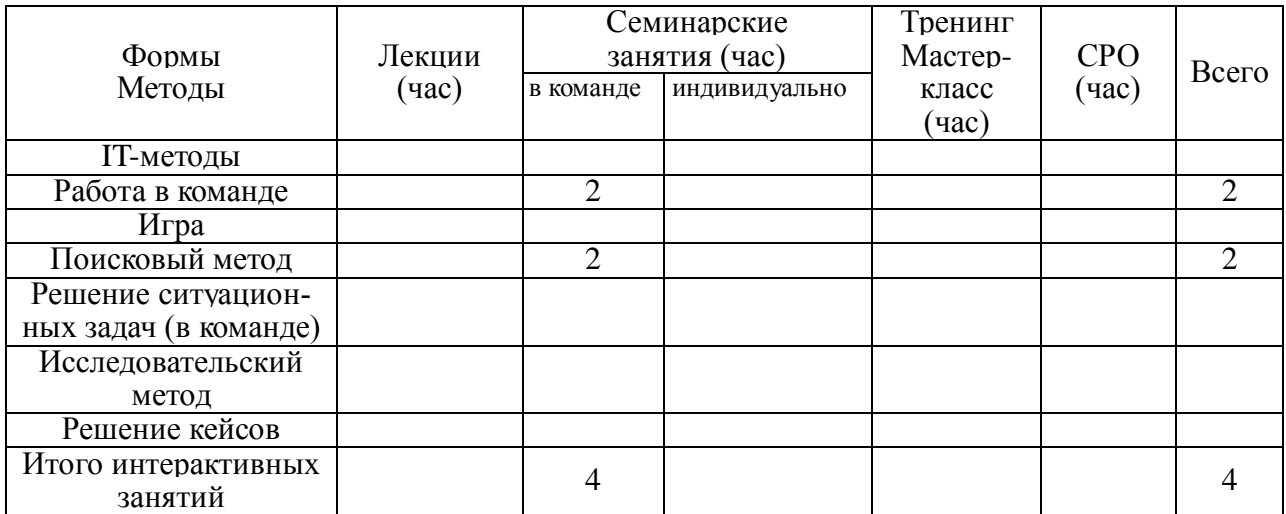

## **6.1 Применение активных и интерактивных методов обучения**

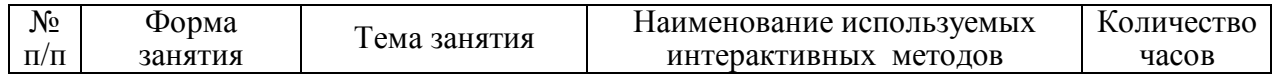

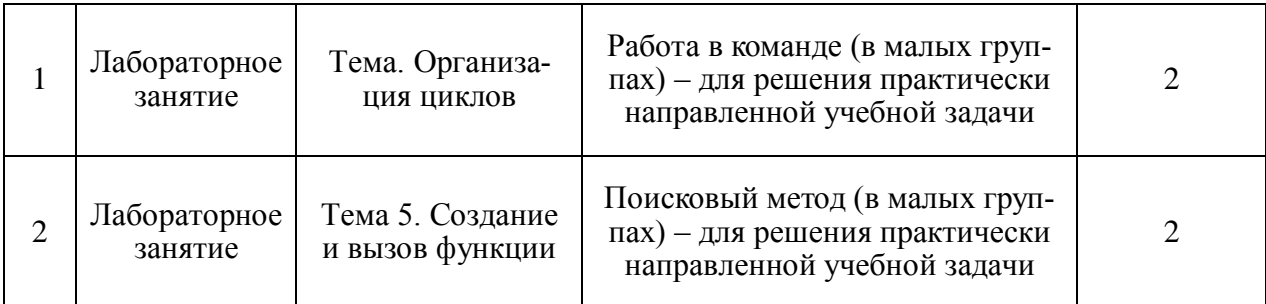

# **7 Лабораторный практикум**

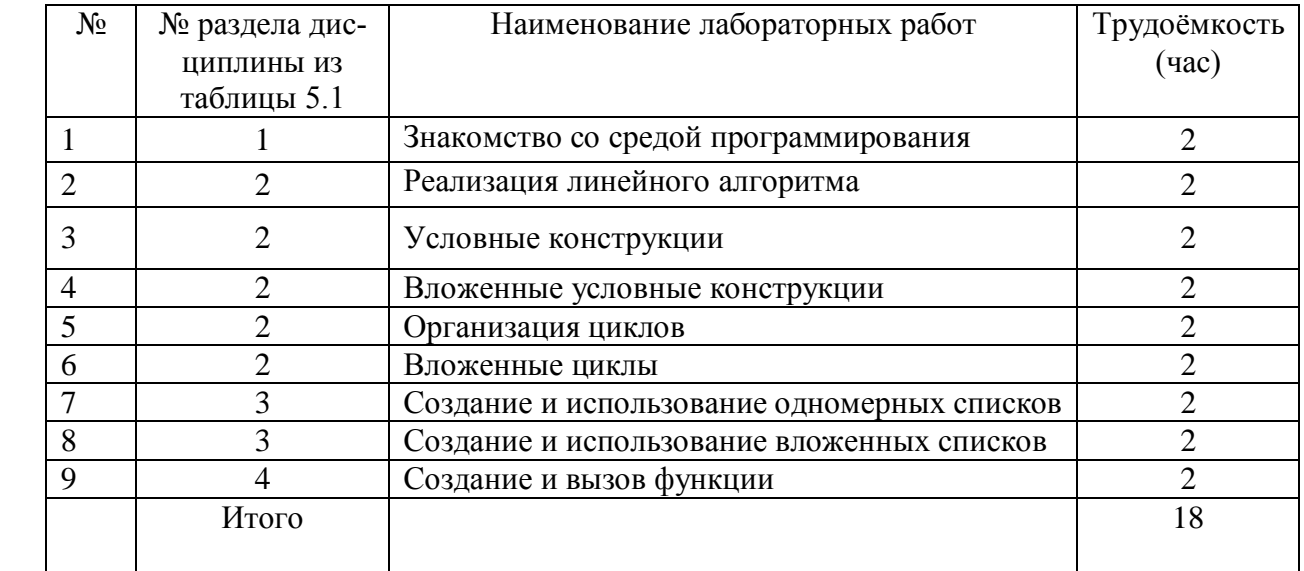

# **8 Практические занятия (не предусмотрены)**

# **9 Самостоятельная работа**

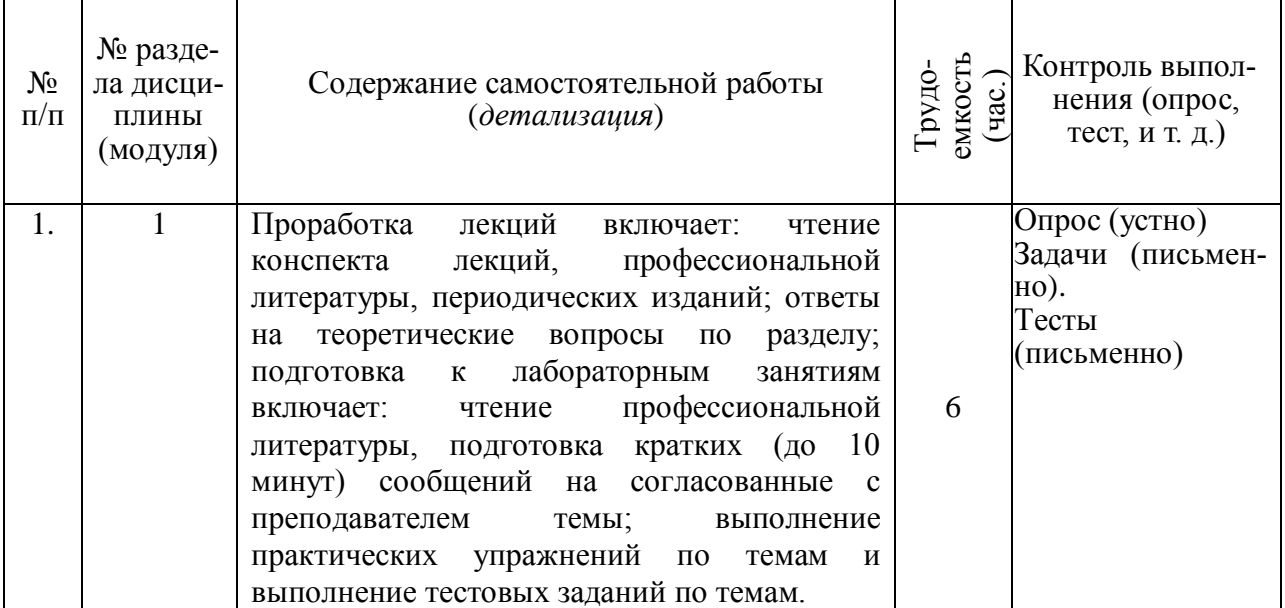

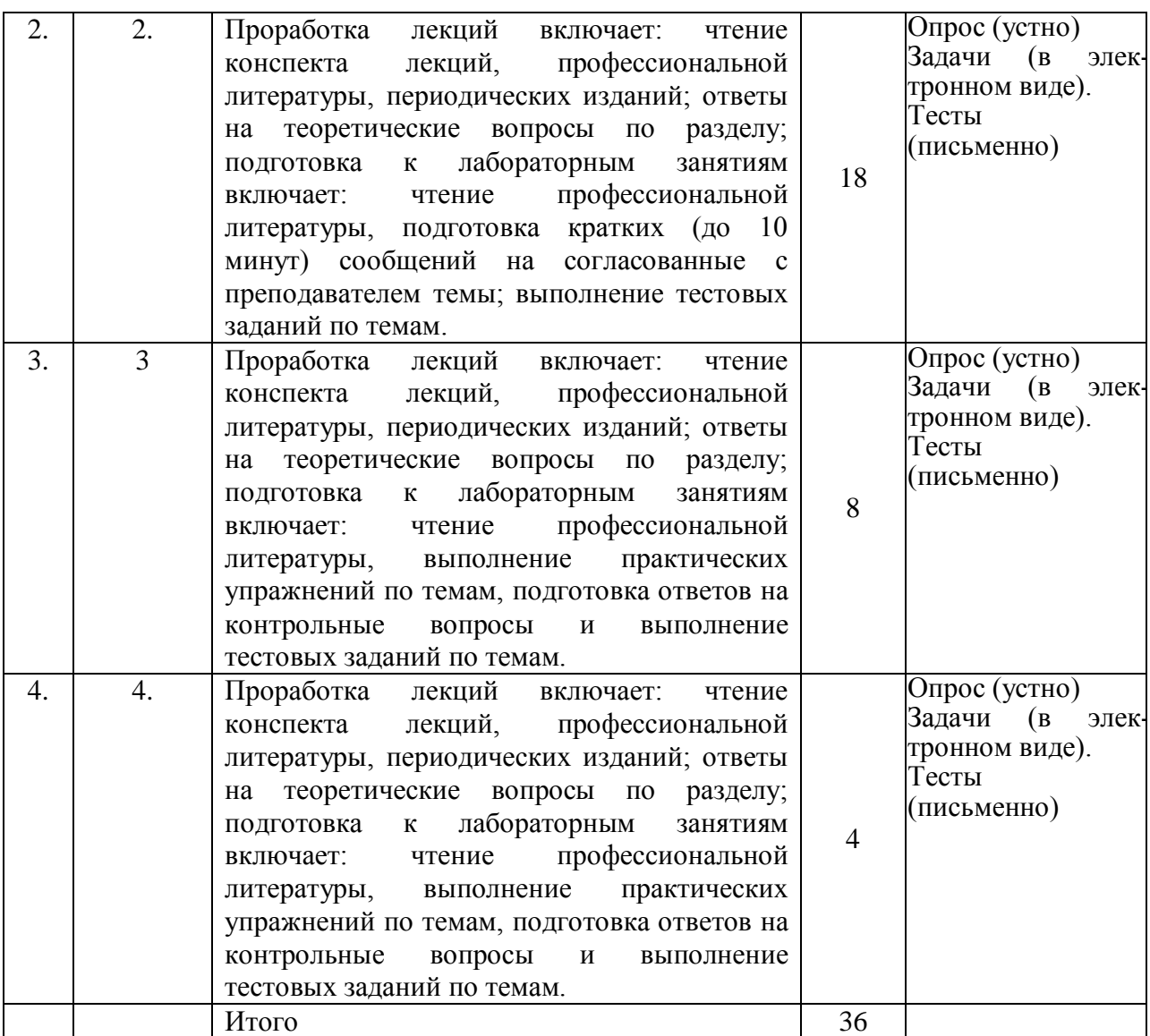

### **10 Примерная тематика курсовых проектов (работ) – не предусмотрено**

### **11 Перечень основной и дополнительной учебной литературы, необходимой для освоения дисциплины (модуля)**

#### **11.1 Основная литература**

1.Тарланов, А. Т. Основы языка программирования Python : учебнометодическое пособие / А. Т. Тарланов, Ш. Г. Магомедов. — Москва : РТУ МИРЭА, 2019. — 107 с. — Текст : электронный // Лань : электроннобиблиотечная система. — URL: https://e.lanbook.com/book/171465 (дата обращения: 17.02.2023). — Режим доступа: по подписке ПримГСХА. — Текст: электронный.

2.Широбокова, С. Н. Программирование на языке Python для лабораторных занятий : учебное пособие / С. Н. Широбокова, А. А. Кацупеев, А. В. Сулыз. — Новочеркасск : ЮРГПУ, 2020. — 104 с. — ISBN 978-5-9997-0725-3. — Текст : электронный // Лань : электронно-библиотечная система. — URL: https://e.lanbook.com/book/180938 (дата обращения: 17.02.2023). — Режим доступа: по подписке ПримГСХА. — Текст: электронный.

## **11.2 Дополнительная литература**

1.Шкаберина, Г. Ш. Программирование. Основы языка Python : учебное пособие / Г. Ш. Шкаберина, Н. Л. Резова. — Красноярск :СибГУ им. академика М. Ф. Решетнёва, 2018. — 92 с. — Текст : электронный // Лань : электронно-библиотечная система. — URL: https://e.lanbook.com/book/147450 (дата обращения: 17.02.2023). — Режим доступа: по подписке ПримГСХА. — Текст: электронный.

2.Борзунов, С. В. Языки программирования. Python: решение сложных задач / С. В. Борзунов, С. Д. Кургалин. — Санкт-Петербург : Лань, 2023. — 192 с. — ISBN 978-5-507-45923-0. — Текст : электронный // Лань : электронно-библиотечная система. — URL: https://e.lanbook.com/book/319394 (дата обращения: 10.10.2022). — Режим доступа: по подписке ПримГСХА. — Текст: электронный.

3.Ружников, В. А. Программирование на языке высокого уровня Python : учебно-методическое пособие / В. А. Ружников, М. А. Вержаковская. — Самара : ПГУТИ, 2019. — 57 с. — Текст : электронный // Лань : электроннобиблиотечная система. — URL: https://e.lanbook.com/book/223337 (дата обращения: 10.10.2022). — Режим доступа: по подписке ПримГСХА. — Текст: электронный.

## **11.3 Методические указания для обучающихся по освоению дисциплины (модуля)**

1. Введение в язык программирования Python: методические указания по выполнению самостоятельной работы для обучающихсяпо направлению 38.03.01Экономика (электронное издание)[Электронный ресурс]: / сост. Д.В. Здор; ФГБОУ ВО Приморская ГСХА. – Электрон.текст. дан. – Уссурийск: ФГБОУ ВО Приморская ГСХА, 2023. – 42 с. – Режим доступа: http://de.primacad.ru/

## **11.4 Перечень информационных технологий, используемых при осуществлении образовательного процесса по дисциплине (модулю), включая перечень программного обеспечения и информационных справочных систем**

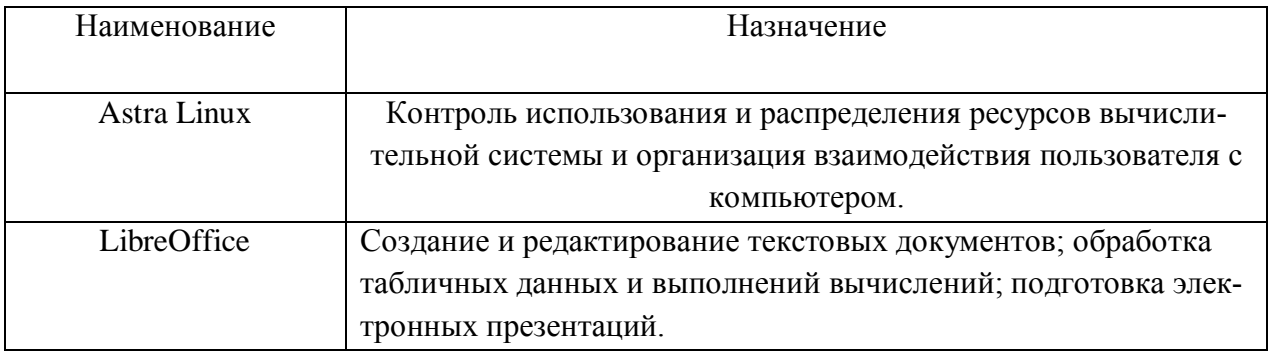

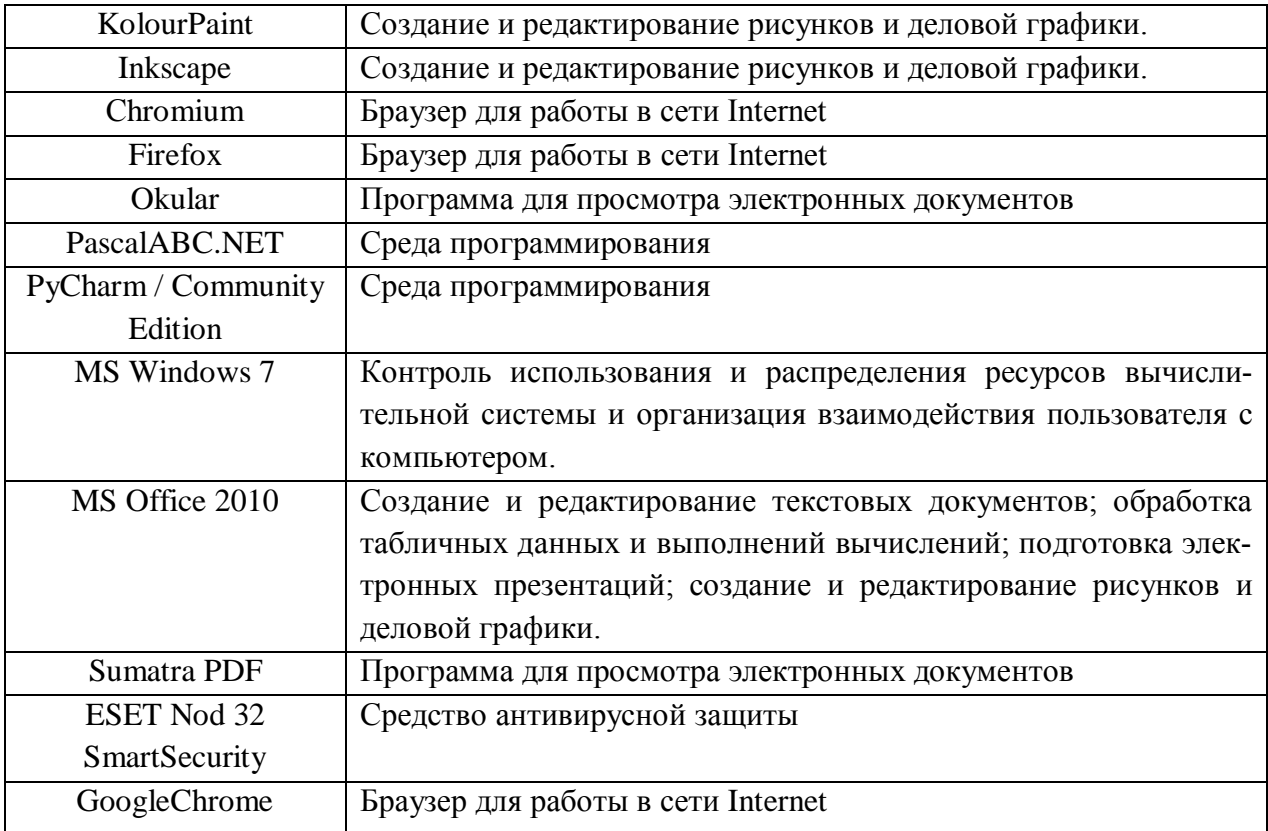

## **11.5 Перечень ресурсов информационно-телекоммуникационной сети «Интернет» необходимых для освоения дисциплины (модуля)**

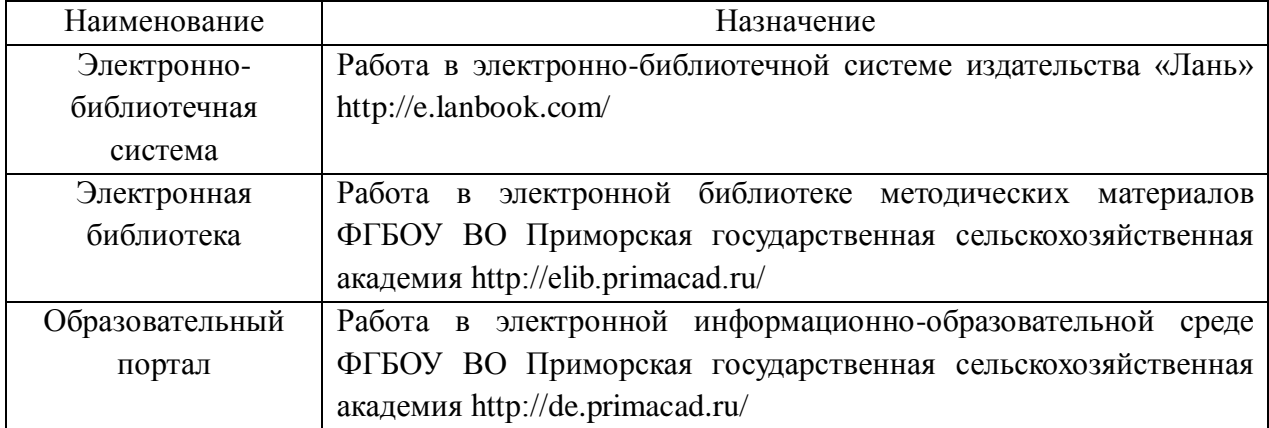

## **12 Описание материально-технической базы, необходимой для осуществления образовательного процесса по дисциплине (модулю)**

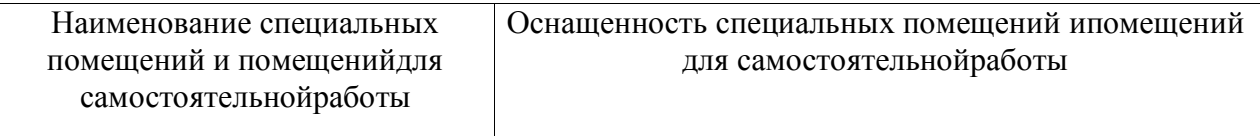

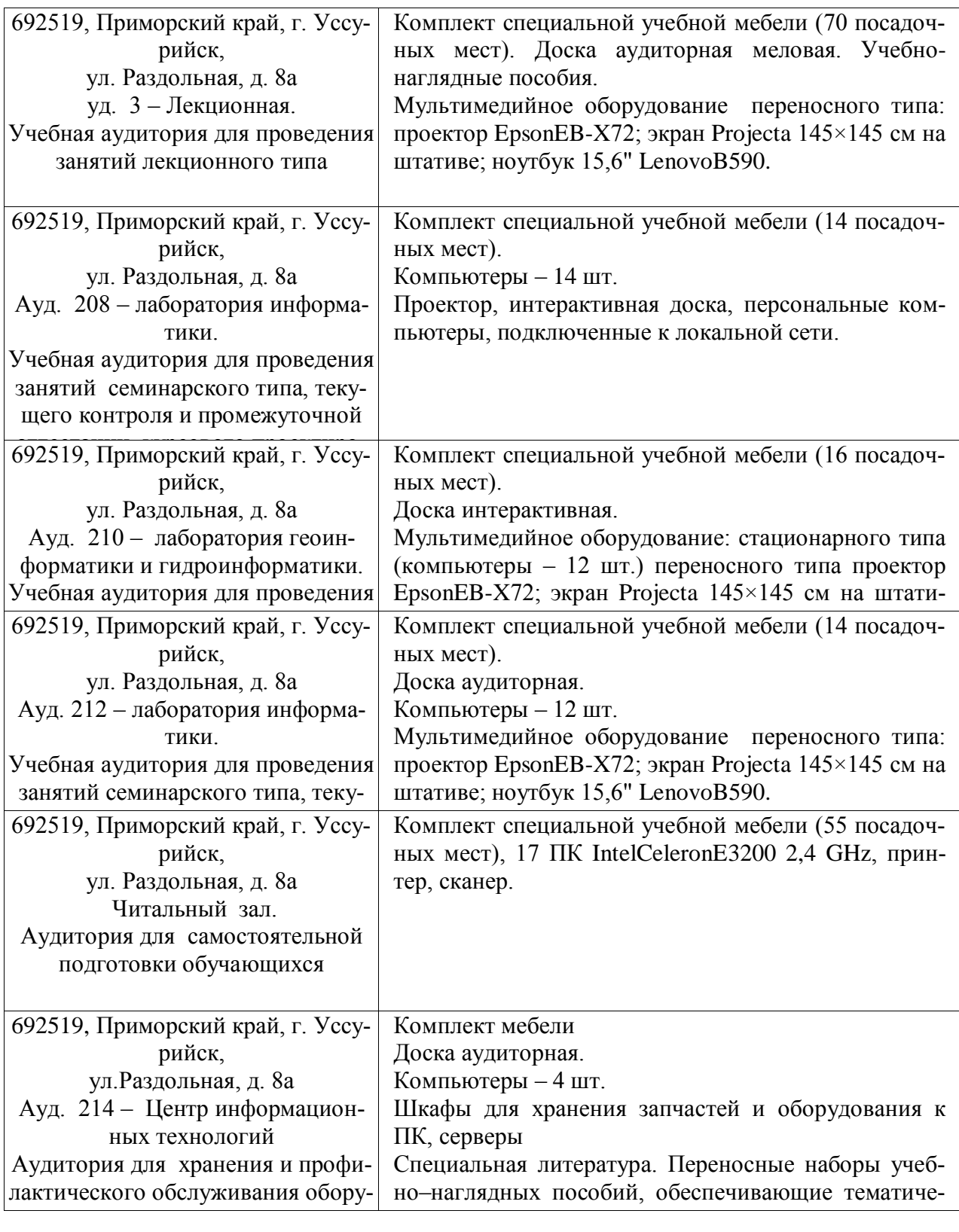

**13. Фонд оценочных средств для проведения промежуточной аттестации обучающихся по дисциплине (модулю) (является отдельным документом).**

### **14. Перечень учебно-методического обеспечения для самостоятельной работы обучающихся по дисциплине (модулю)**

Введение в язык программирования Python: методические указания по выполнению самостоятельной работы для обучающихся по направлению 38.03.01Экономика (электронное издание)[Электронный ресурс]: / сост. Д.В. Здор; ФГБОУ ВО Приморская ГСХА. – Электрон.текст. дан. – Уссурийск: ФГБОУ ВО Приморская ГСХА, 2023. – 42 с. – Режим доступа: http://de.primacad.ru/

## **15. Особенности реализации дисциплины (модуля) для обучающихся с ограниченными возможностями здоровья и инвалидов**

15.1 Наличие соответствующих условий реализации дисциплины (модуля).

Для обучающихся из числа инвалидов и лиц с ограниченными возможностями здоровья на основании письменного заявления дисциплина (модуль) реализуется с учетом особенностей психофизического развития, индивидуальных возможностей и состояний здоровья (далее – индивидуальных особенностей). Обеспечивается соблюдение следующих общих требований: использование специальных технических средств обучения индивидуального и коллективного пользования, предоставление услуг ассистента (помощника), оказывающего такому обучающемуся необходимую техническую помощь, обеспечение доступа к зданиям и помещениям где проходят занятия, другие условия, без которых невозможно или затруднено изучение дисциплины (модуля).

15.2 Обеспечение соблюдения общих требований.

При реализации дисциплины (модуля) на основании письменного заявления обучающегося, обеспечивается соблюдение следующих общих требований: проведение занятий-инвалидов и лиц с ограниченными возможностями здоровья в одной аудитории совместно с обучающимися, немеющими ограниченных возможностей здоровья, если это не создает трудности для обучающихся; присутствие в аудитории ассистента (ассистентов), оказывающего (их) обучающимся необходимую юридическую помощь с учетом их индивидуальных особенностей на основании их письменного заявления; пользование необходимыми обучающимися техническими средствами с учетом их индивидуальных особенностей.

15.3 Доведение до сведения обучающихся с ограниченными возможностями здоровья в доступной для них форме всех локальных нормативных актов ФГБОУ ВО Приморская ГСХА по вопросам реализации образовательной программы.

Локальные нормативные акты ФГБОУ ВО Приморская ГСХА по вопросам реализации данной образовательной программы доводятся до сведе-

ния обучающихся с ограниченными возможностями здоровья в доступной для них форме.

15.4 Реализация увеличения продолжительности прохождения промежуточной аттестации по отношению к установленной продолжительности для обучающегося с ограниченными возможностями здоровья.

Форма проведения текущей и промежуточной аттестации по дисциплине (модулю) для обучающихся инвалидов и лиц с ограниченными возможностями здоровья устанавливается с учетом индивидуальных психофизических особенностей (устно, письменно на бумаге, на компьютере, в форме тестирования и т.д.). Продолжительность прохождения промежуточной аттестации по отношению к установленной продолжительности увеличивается по письменному заявлению обучающегося с ограниченному возможностями здоровья. Продолжительность подготовки обучающегося к ответу увеличивается не менее чем на 0,5 часа.